## **Mod. 2**

## **Al Dirigente Scolastico dell' I. C. di Bosco Chiesanuova**

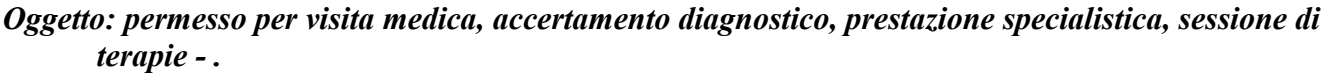

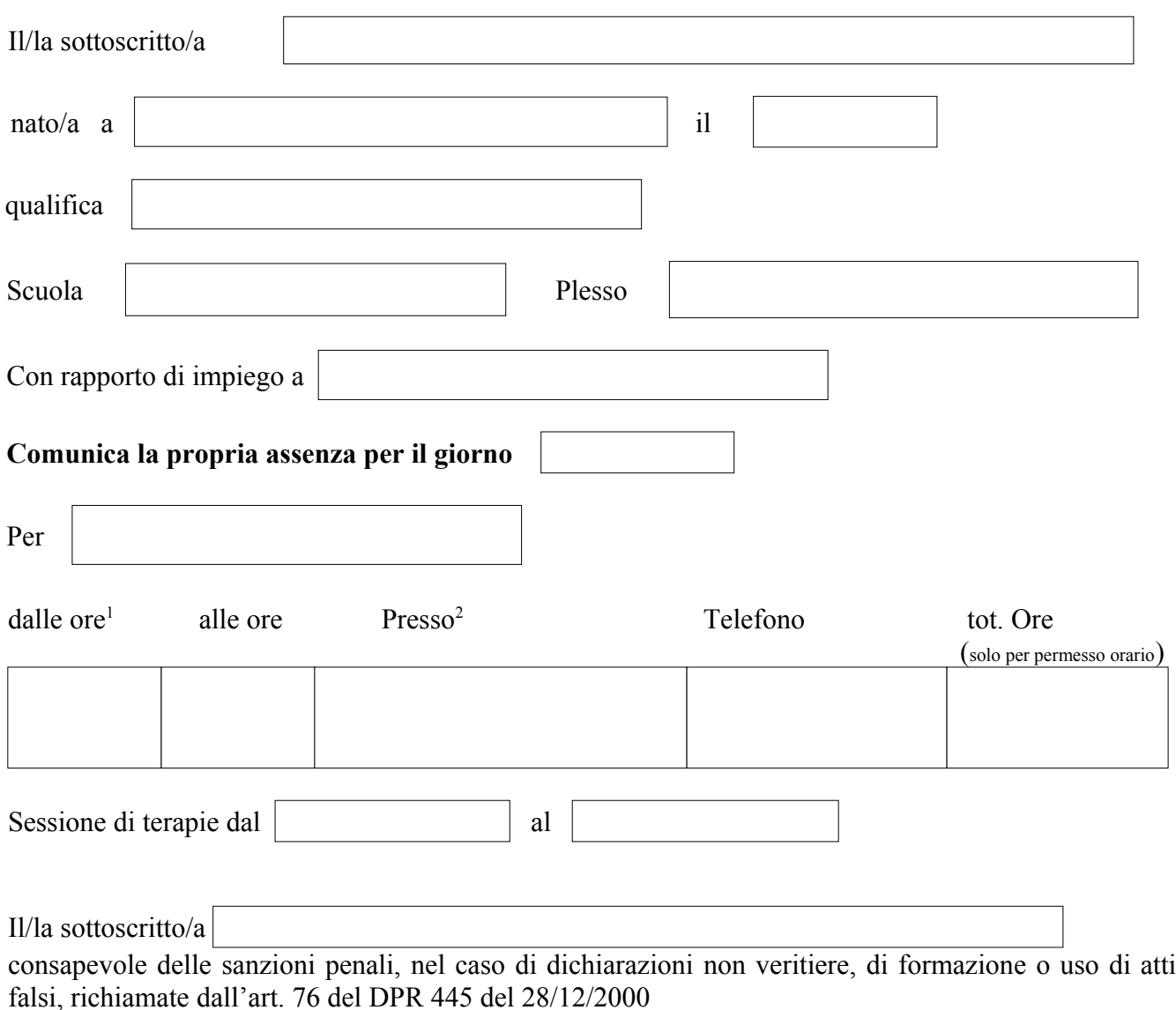

## **DICHIARA**

ai sensi della Circ. n. 301 del 1996, che la prestazione non può assolutamente essere effettuata in giorni ed ore compatibili con il proprio orario di servizio.

Il sottoscritto recapiterà la certificazione rilasciata da chi ha erogato la prestazione.

data

Firma :

<span id="page-0-0"></span><sup>1</sup> Indicare l'orario certo o presunto di inizio e fine prestazione.

<span id="page-0-1"></span><sup>&</sup>lt;sup>2</sup> Per consentire il controllo da parte dell'amministrazione sul fatto che non sia dimostratamente possibile effettuare la prestazione al di fuori dell'orario di servizio bisogna indicare chiaramente dove avverrà la prestazione ed il recapito telefonico presso cui è stata effettuata la prenotazione.